# **CCORG PortScan Crack Keygen X64**

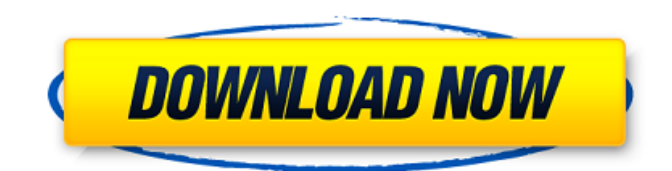

### **CCORG PortScan Crack+ Free**

CCORG is a free and portable Windows application that scans the target network by means of port checking. It's a lightweight application and will not use any software registry or generate on your local computer. Uses.NET Framework - only.NET version 3.0 or higher is needed to be installed on your computer or on the target computer. The local computer can be entered as the target of scanning or an IP address or hostname can be used to scan. If not specified, the local computer will be entered as the target. The open and closed ports and services of each host can be saved to an XML format report. Total Commander (TC) is a file manager, although it can also be used as a file manager under DOS, operating from a bootable CD-ROM and network drive for example. Many features found in a modern file manager are now integrated into Total Commander (TC). TC's distinctive features include: - files are navigated in a document-based interface that lets you navigate "a file" the same way as "a directory" - strong features of Windows Explorer: the Save As command, file/folder properties, drag and drop - text, binary, LZ, RAR, 7z, ZIP, ISO, CAB, MSZIP, ACE, LHA, BZIP2, XAR, DEB, GZIP, TAR, CAR, HPF, CPM, Tar, ARJ, SIT, TAR.GZ, CXZ, 7z., IZIP, CMXZ, RLZ, RAR.001, RAR.002, RAR.LZ, RAR.LZ.001, RAR.LZ.002, RAR.RAR, RAR.META, RAR.DIR, RAR.SHL, RAR.SHL.001, RAR.SHL.002, RAR.SHH, RAR.BZS, RAR.CPS, RAR.OPR - powerful "quick view" is available for large files - powerful Quick Search feature - contextual commands (e.g. use /F to search for file names or contents; use /W to search for text strings in folders or files; use /XF to highlight all instances of a specified string in a file or folder) - preview window - powerful unzip, unrar, rar, zip, cab archive utilities

#### **CCORG PortScan With Full Keygen For Windows**

CCORG PortScan is a compact, innovative and accurate network port scanner that can be used by anyone to check remote computer on his network or even on his own PC for available open ports. This easy-to-use port scanner can be used to easily scan in our home network for open ports. As a graphical application, it displays the list of open ports on your network. It can also be used to scan your machine for open ports. This application can be used to discover the open ports on remote computers in your local network. One-click setup It is extremely easy to setup CCORG PortScan on your remote PC. With just two clicks, it automatically performs a deep scan for all open ports in the specified range. Start the application, then click "Setup" button in order to use the tools included in the CCORG PortScan Setup package. Easy to use Interface While performing the port scan, users are informed how long the scanning will take. The application has a simple and intuitive interface. You can open the IP address or hostname of another computer in your network or your own PC to scan.

Provides detailed information It shows all types of open ports and their status on your computer or another remote system. You can save the results in the XML format, which you can transfer to an email and share with others. Download & setup CCORG PortScan (by CCORG) Features: Easily scan all open ports and save the results to file Automatically scans for all open ports in the selected range There are 2 additional tools included in this utility: A Scanner and a Directory Watcher. The Scanner looks for open ports using various scanning methods for testing various services (HTTP, FTP, MQ-TELNET, MQ-HTTP, TCP, UDP, POP3, SMTP, SMB, SSH, FTP, HTTPS, SCP, TELNET, TFTP, NNTP, IRC, MQ-IRC, WINS, SNMP, NTP, HTTP-PROXY, SSL, MQ-CLIENT, TCP-CLIENT) The Directory Watcher looks for file types listed in the path in the specified directory 3.5.1 - I tried most other port scanning programs but they did not support the WinServer 2008 I was using, they kept telling me I had a virus or trojan. 3.5.2 - It b7e8fdf5c8

## **CCORG PortScan**

We feel that there should be a single application in any Windows computer network that could help us get all the information we need about the services running on the host. And to this end, we present to you what we believe to be the best solution to this problem: CCORG PortScan. CCORG PortScan provides a solution to locate all the ports that are listening, available or open on your computer and another computer in your network. There are no other programs out there that can accomplish this task better than CCORG PortScan. When you select any of the listed ports, CCORG PortScan will show you the information of services that is currently using that port. CCORG PortScan will also show you some information on the host that is listening to that port, including IP address, host name, and location in the network. There are several options that can be set with CCORG PortScan to provide you with the information you need in the most efficient manner possible. - Port Range: You can choose to scan for all the ports, a specific port range, and/or a specific port. - Scan Groups: You can choose to scan all the ports that are listening, only the opened ports, or only the closed ports. - Services: You can choose to select the services that is currently using the selected port. - Host: You can choose to scan the host that is currently using the selected port. - IP Address: You can choose to select the host that is listening on the selected port. - Scan Number of Connection: You can choose to select the connected host if it is listening on the selected port. - Cleanup Options: You can choose to delete the report, or reset the report to default values. - Send Report: You can choose to send the report as either text or in XML format to any location you specify. - Show Rate: You can choose to choose to display or hide the progress of the scan. - Email Report: You can choose to send the report as an email attachment to any specified email address. - Warning: You can choose to display a warning to any user who is using your computer. - Email a Copy of the Report: You can choose to also send a copy of the report as an email attachment to any specified email address. - Exit: You can choose to exit the program. - Help: You can choose to view the help information, or exit the program. -

### **What's New In?**

Omzilishkha Description: CCORG PortScan is a feather-light and portable application you can use to scan any computer in the local network for open ports and save the list of results to file. It can also browse ports on your own machine. This can be useful for locating available ports to establish LAN connections. Needs.NET Framework to work properly There are only two files in the downloaded package, and the executable can be copied anywhere on the disk or stored on removable storage devices to directly run the utility. It doesn't make any changes to the system registry or generate files on the hard drive without letting you know about it. Just keep in mind that.NET Framework must be installed or the app doesn't run. Set the IP address or hostname and port range Wrapped in a clean and intuitive interface, CCORG PortScan has a single window with a neatly organized structure, showing all options available. The local host is entered as the target of scan by default and can be replaced with the IP address or hostname of another PC in your local network. Discover open ports and save reports The software tool can be asked to scan a range of ports by specifying the start and end, just the open ports or all (even the closed ones). This task shouldn't take long, depending on your network as well as hardware specifications, and the progress can be checked in the title part. Results show the name or IP address of the host, along with the open ports and service type. This information can be saved to XML format by indicating the destination folder and file name. Uncomplicated and straightforward port scanner Scans were carried out fast in our testing, during which CCORG PortScan had minimum impact on the computer's performance, using little RAM and CPU. However, it displayed an error and crashed whenever we attempted to look for both open and closed ports. Considering its intuitive options, the tool can be handled even by users unskilled with networking utilities.The new "Equestria Girls" dolls have been spotted in India. They come in four versions: Rainbow Dash, Applejack, Apple Bloom, and Pinkie Pie. In addition to that, a small "Daisuki" version of Twilight Sparkle will soon be available. The new doll designs were revealed at a toy fair in Delhi. Share this: Twitter Facebook Like this: Like Loading... Related Posted

# **System Requirements For CCORG PortScan:**

Minimum: OS: Microsoft Windows 10 (64-bit), Windows 7 SP1 (32-bit), or Windows 8.1 (32-bit) Microsoft Windows 10 (64-bit), Windows 7 SP1 (32-bit), or Windows 8.1 (32-bit) CPU: Intel Core i5 or AMD equivalent Intel Core i5 or AMD equivalent RAM: 8 GB (64-bit) or 4 GB (32-bit) 8 GB (64-bit) or 4 GB (32-bit) Graphics: Graphics card

[https://pure-forest-89242.herokuapp.com/Duplicate\\_Media\\_Finder.pdf](https://pure-forest-89242.herokuapp.com/Duplicate_Media_Finder.pdf) <https://quiet-savannah-08029.herokuapp.com/bernlea.pdf> [https://campustoast.com/wp-content/uploads/2022/07/ER\\_Builder.pdf](https://campustoast.com/wp-content/uploads/2022/07/ER_Builder.pdf) [https://xn--traspasosenespaa-lub.com/wp-content/uploads/2022/07/Bitwar\\_for\\_Android.pdf](https://xn--traspasosenespaa-lub.com/wp-content/uploads/2022/07/Bitwar_for_Android.pdf) [https://u-ssr.com/upload/files/2022/07/4FggeIM7NryRCrgnonoE\\_04\\_6e03e66729994f3448340646cc4](https://u-ssr.com/upload/files/2022/07/4FggeIM7NryRCrgnonoE_04_6e03e66729994f3448340646cc4d9269_file.pdf) [d9269\\_file.pdf](https://u-ssr.com/upload/files/2022/07/4FggeIM7NryRCrgnonoE_04_6e03e66729994f3448340646cc4d9269_file.pdf) <https://sleepy-ravine-89246.herokuapp.com/KINSole.pdf> <https://thevalleyvoice.ca/advert/nfswatersurfaceclock-crack-download-for-windows-latest-2022/> <https://kalapor.com/multi-unpacker-crack-product-key-latest/> <https://topnotchjobboard.com/system/files/webform/resume/works-database-converter.pdf> [https://1powersports.com/wp-content/uploads/2022/07/Portable\\_Rapid\\_Environment\\_Editor\\_\\_Crack\\_T](https://1powersports.com/wp-content/uploads/2022/07/Portable_Rapid_Environment_Editor__Crack_Torrent_Free_Download_For_PC-1.pdf) [orrent\\_Free\\_Download\\_For\\_PC-1.pdf](https://1powersports.com/wp-content/uploads/2022/07/Portable_Rapid_Environment_Editor__Crack_Torrent_Free_Download_For_PC-1.pdf) [https://dry-taiga-69966.herokuapp.com/Awesome\\_Universe.pdf](https://dry-taiga-69966.herokuapp.com/Awesome_Universe.pdf) [https://radiant-brushlands-70612.herokuapp.com/Keep\\_User\\_Display\\_Settings.pdf](https://radiant-brushlands-70612.herokuapp.com/Keep_User_Display_Settings.pdf) <https://versiis.com/38377/nhmtts-sapi5-crack-registration-code-for-windows-2022-latest/> [https://vietuniversity.com/upload/files/2022/07/ywpLvD1B6PAzaBFITdQY\\_04\\_68a8ce6a49a9640ab4e](https://vietuniversity.com/upload/files/2022/07/ywpLvD1B6PAzaBFITdQY_04_68a8ce6a49a9640ab4e0ad75e8dd8a2e_file.pdf) [0ad75e8dd8a2e\\_file.pdf](https://vietuniversity.com/upload/files/2022/07/ywpLvD1B6PAzaBFITdQY_04_68a8ce6a49a9640ab4e0ad75e8dd8a2e_file.pdf) <https://cecj.be/pdf-to-excel-crack-free-license-key-free-download-latest/> <http://fokusparlemen.id/?p=25665> [https://totallights.com/wp-content/uploads/2022/07/MITCalcBevel\\_Gears.pdf](https://totallights.com/wp-content/uploads/2022/07/MITCalcBevel_Gears.pdf) <https://horley.life/free-trust-seal-crack-free-download-for-windows/> <https://cryptic-temple-19692.herokuapp.com/SkypeTools.pdf>

[http://sanatkedisi.com/sol3/upload/files/2022/07/FywVELVFS2cGXTeswG5t\\_04\\_dd903174355a9c83a0](http://sanatkedisi.com/sol3/upload/files/2022/07/FywVELVFS2cGXTeswG5t_04_dd903174355a9c83a076ed1f26ae4f07_file.pdf) [76ed1f26ae4f07\\_file.pdf](http://sanatkedisi.com/sol3/upload/files/2022/07/FywVELVFS2cGXTeswG5t_04_dd903174355a9c83a076ed1f26ae4f07_file.pdf)